Fall 2022 Getting Started with ARP

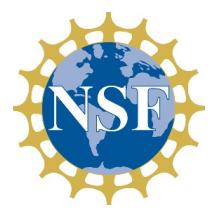

A DART Workshop Series

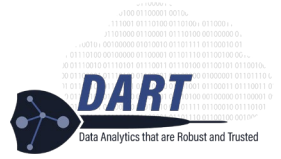

## Day 1 Schedule

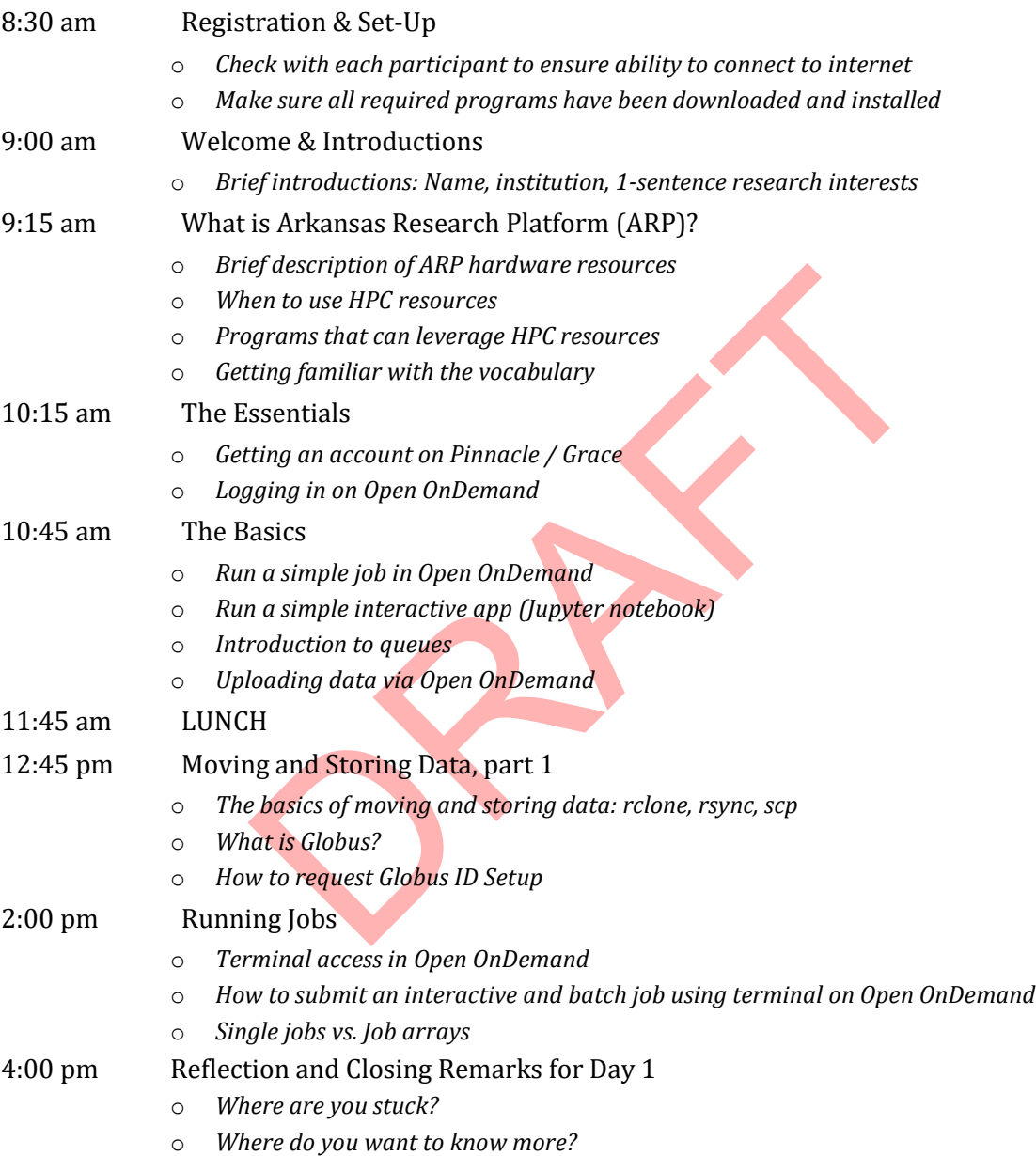

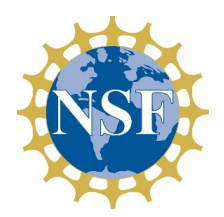

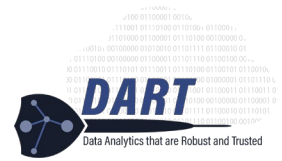

## Day 2 Schedule

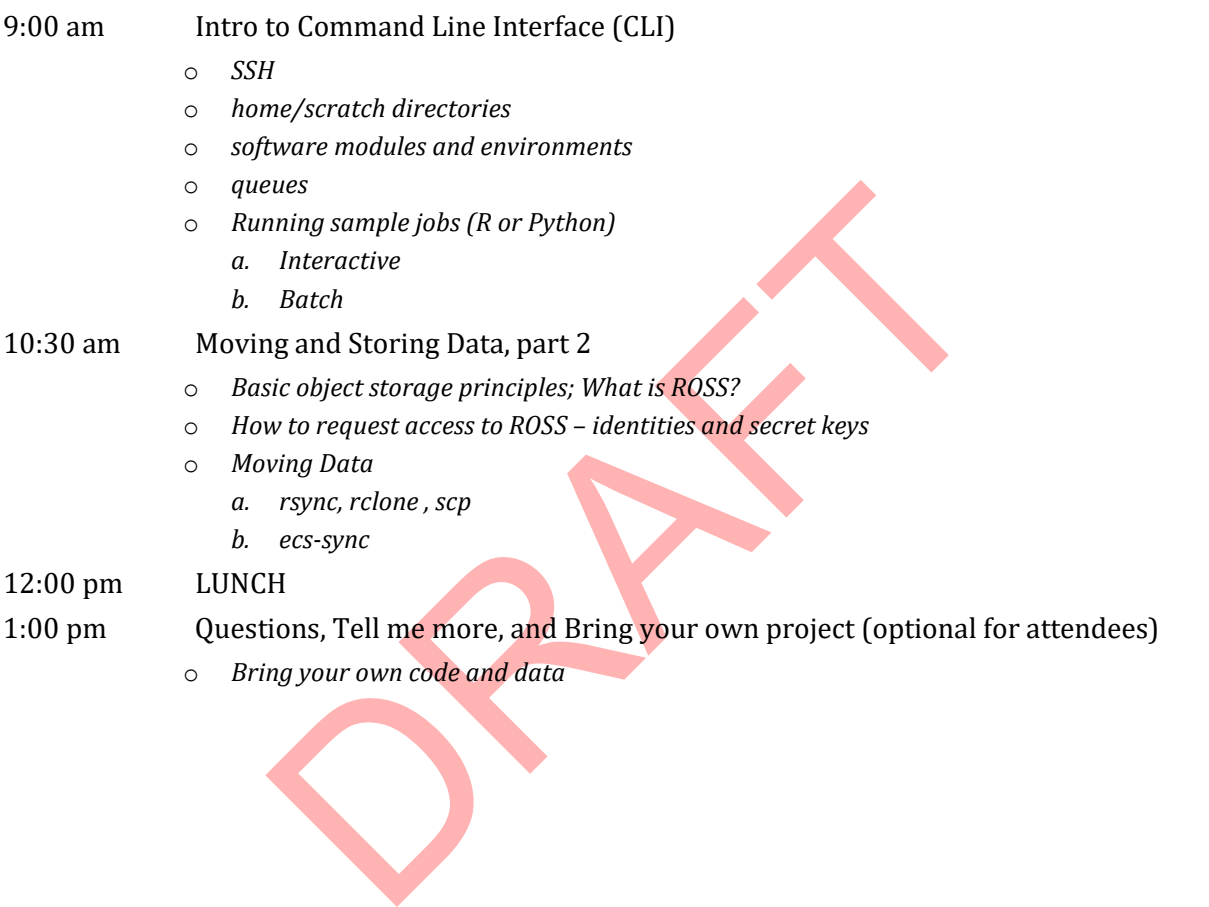